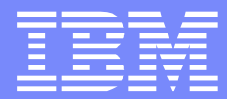

### $\sim 1$  $!$  " # \$ % %"  $\frac{1}{5}$  \$ \* \* +  $\frac{1}{10}$ , \*, \* &  $* *$  $\star$ "  $\#$  -  $*$ 12 3 % 454

# Agenda

**Tips and Tricks**

**Graphics** 

Appendix

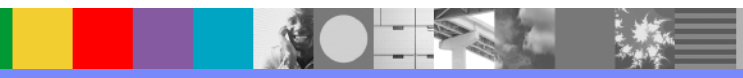

**Controller State**  $\mathcal{A}$  and

 $78$  $9$ ; :  $\leq 5$  8 ; &  $\sim 10$  $"$  #!  $\ddot{ }$ ,  $\mathbb{R}$   $\mathbb{R}$   $\mathbb{H}$  $? 7.$ \$  $\mathcal{L}^{\text{max}}_{\text{max}}$  $\star$  $\pmb{8}$  $\qquad \qquad > \qquad ;$ 

 $\overline{\phantom{a}}$  .  $\overline{\phantom{a}}$  ,  $\overline{\phantom{a}}$  ,  $\overline{\phantom{a}}$  ,  $\overline{\phantom{a}}$  ,  $\overline{\phantom{a}}$  ,  $\overline{\phantom{a}}$  ,  $\overline{\phantom{a}}$  ,  $\overline{\phantom{a}}$  ,  $\overline{\phantom{a}}$  ,  $\overline{\phantom{a}}$  ,  $\overline{\phantom{a}}$  ,  $\overline{\phantom{a}}$  ,  $\overline{\phantom{a}}$  ,  $\overline{\phantom{a}}$  ,  $\overline{\phantom{a}}$ 

 $\star$ 

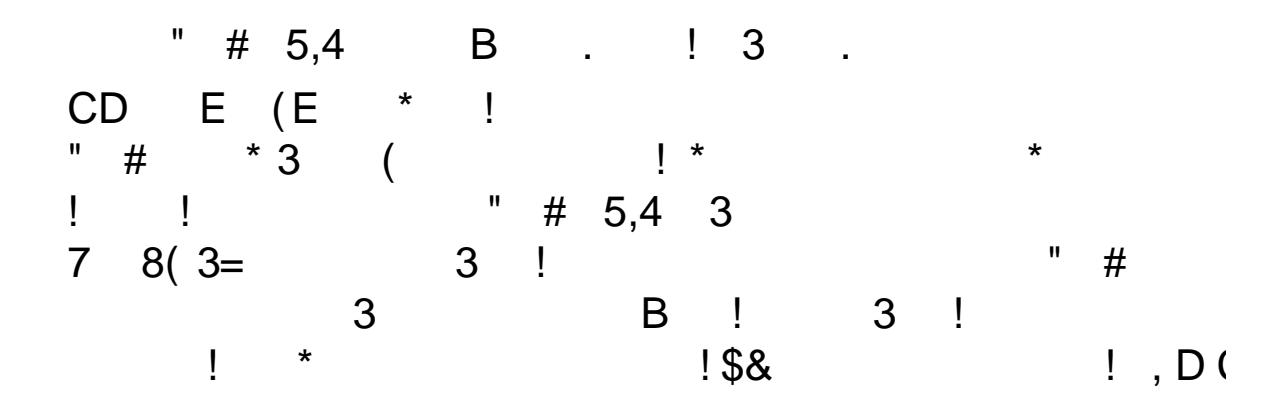

 $\star$  $\pmb{\mathsf{I}}$  $\mathbf{r}$  $\star$ 

### $\overline{(\ }$  $\mathbf{3}$

 $B$  \$ -  $\delta$  $\bar{1}$  ,  $\bar{1}$  $\, {\sf B}$  $\sim 1$  .

#### $\star$  $\overline{\phantom{a}}$  $\mathcal{L}^{\pm}$  $\pmb{\underline{!}}$  $\mathbf{r}$

 $\star$ 

 $\alpha$ 

#### $\frac{1}{2}$ 8F 8G H @  $\%$

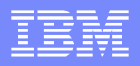

## Repairing broken Web services

- Broken Web service
	- returns document without <?xml ... ?> declaration
	- this defaults to encoding="UTF-8"
	- if this Web service returns non-UTF-8 data it is broken.
- Example
	- </xsl:stylesheet> Intended encoding being ISO-8859-1 and returning eg. German Umlaut 'Ä'
	- this gives a byte C4, but should be byte sequence C384 for UTF-8
	- any following byte not in the range 80-BF results in non-UTF-8 data
	- even if this does not result in non-UTF-8 data, it incorrectly modifies the data.
- Solution if knowing intended encoding of Web service
	- convert Non-XML input data to hexadecimal XML representation (hexBinary.ffd)
	- prepend "<?xml version='1.0' encoding='ISO-8859-1' ?>"
		- (prepending has to be done hexadecimally encoded)
	- convert hexadecimal XML representation back to "binary" (hexBinary.ffd)
- Use this solution to proxy requests to the broken Web service eg. in an XML FW
	- $\blacktriangleright$  just pass request through request rule
	- Non-XML response gets corrected by solution in response rule

Source: Find repair.xsl and hexBinary.ffd in appendix.

```
<xsl:stylesheet version="1.0"
 xmlns:xsl="http://www.w3.org/1999/XSL/Transform"
 xmlns:dp="http://www.datapower.com/extensions"
 extension-element-prefixes="dp"
```

```
<xsl:output method="xml" />
```
<dp:input-mapping href="hexBinary.ffd" type="ffd"/> <dp:output-mapping href="hexBinary.ffd" type="ffd"/>

```
<xsl:template match="Conversion/hexstr">
  <Conversion>
    <hexstr>3c3f786d6c2076657273696f6e3d27312e302720656e63
            6f64696e673d2749534f2d383835392d3127203f3e0a
      <xsl:value-of select="." />
    </hexstr>
  </Conversion>
</xsl:template>
```
## Converting legacy 8bit data

- Legacy system 8bit data conversion task:
	- replace control characters 0x00-0x1f by space
	- replace characters 0x80-0xff by €-ÿ
	- create <wrapper> element for result being XML
- DAC recursive solution stylesheet
	- convert Non-XML input data to hexadecimal XML representation (hexBinary.ffd)
	- ▶ do recursive calls until down to byte level
	- if byte (two hex digits) starts with '0' or '1' return '20', otherwise identity
	- prepend "<wrapper>"
	- append "</wrapper>"
	- prepend "<?xml version='1.0' encoding='ISO-8859-1' ?>"

(prependings and append have to be done hexadecimally encoded)

- convert hexadecimal XML representation back to "binary" (hexBinary.ffd)
- regexp:replace() solution (byte wise)
	- same as before, but instead of recursive call just do a (single) regexp:replace(): from='^(([2-9a-f][0-9a-f])\*)([01][0-9a-f])' to='\$120'
- regexp:replace() solution is less performant than recursive stylesheet (head --bytes 100000 /dev/zero) Source: Find conversion-w rapper2.xsl, conversion-w rapper3.xsl and hexBinary.ffd in appendix.

```
<xsl:template name="convertc">
  <xsl:param name="char"/>
  <xsl:choose>
   <xsl:when test="starts-with($char,'0') or
                   starts-with($char,'1')">20</xsl:when>
   <xsl:otherwise><xsl:value-of select="$char"/></xsl:otherwise>
  </xsl:choose>
</xsl:template>
<xsl:template name="convert">
  <xsl:param name="string"/>
 <xsl:variable name="len" select="string-length($string)"/>
 <xsl:choose>
   <xsl:when test="$len = 2">
     <xsl:call-template name="convertc">
       <xsl:with-param name="char" select="$string"/>
     </xsl:call-template>
   </xsl:when>
   <xsl:otherwise>
     <xsl:variable name="len0" select="2*floor($len div 4)"/>
     <xsl:variable name="lenl" select="$len - $len0"/>
     <xsl:call-template name="convert">
       <xsl:with-param name="string" select="substring($string,1,$len0)"/>
     </xsl:call-template>
      <xsl:call-template name="convert">
       <xsl:with-param name="string" select="substring($string,$len0+1,$len1)"/>
      </xsl:call-template>
   </xsl:otherwise>
  </xsl:choose>
```
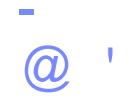

#### $\bf 8$  $\mathsf{E}$  $\mathsf{E}^{(-)}$  #  $\pm 1$  $\star$  $\mathcal{L}^{\mathcal{A}}$

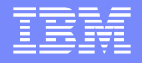

 $15528$ 

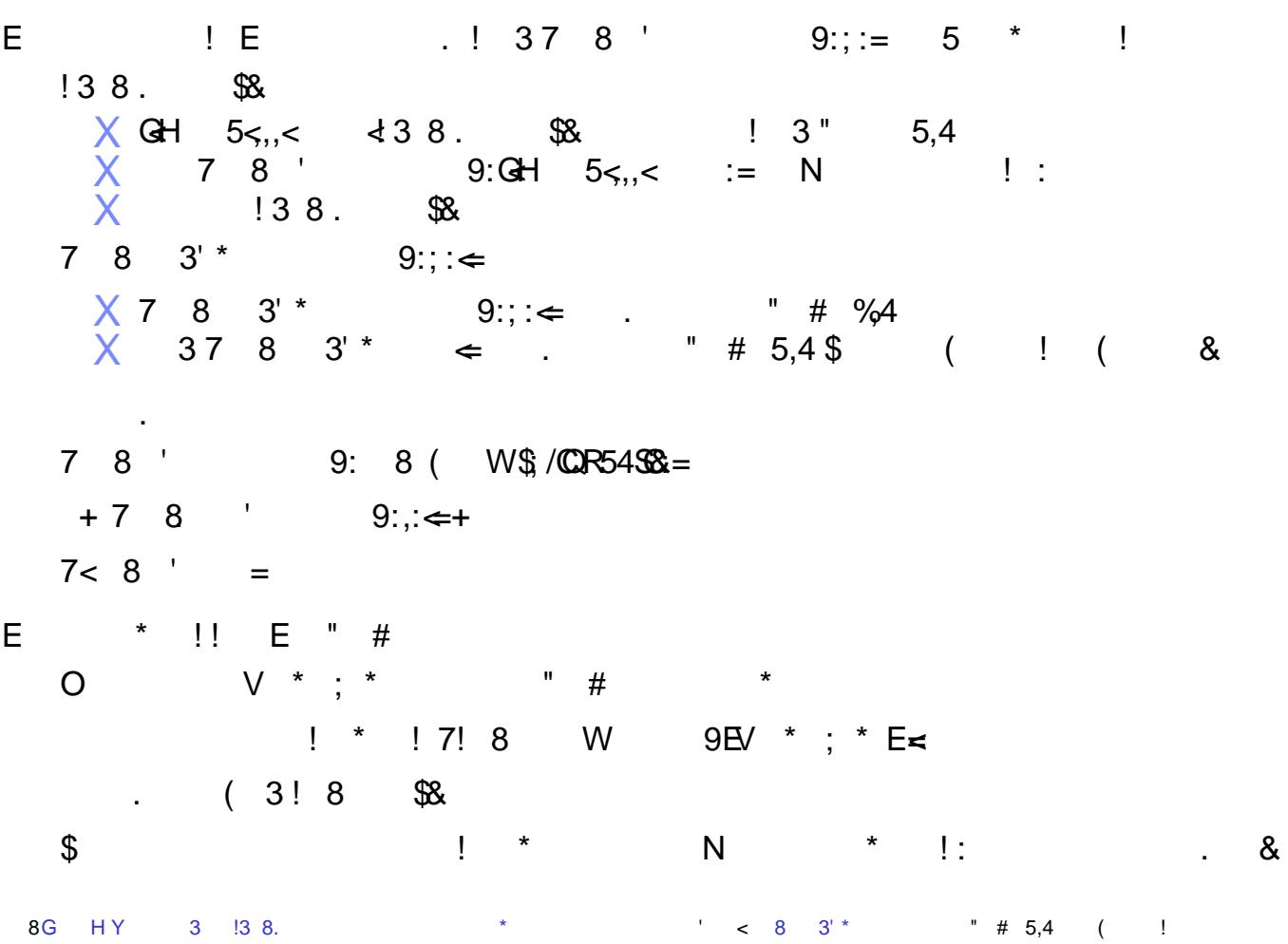

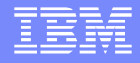

 $9888$ 

```
\leq( \frac{18}{3}, \frac{1}{N} \frac{18}{3}, \frac{1}{N} \frac{18}{3}\star(<br>E< * * $8G $/C ! QHE Y#' O '@ ,<br>! $! ! * 8<< Y#' O '@ , &
```
# XSL T librari es

- X S L T lib r ary
	- $\blacktriangleright$ Basic operations
		- $\bullet$ bit operations in XSLT
	- $\blacktriangleright$ unsupported protocol operations (DES\_64(56bit key))
	- N AS N.1 libra ry
	- $\blacktriangleright$ (allows mathematical validation of certificate signature)
	- $\blacktriangleright$ Documentation
	- $\blacktriangleright$ **Status** 
		- IBM® internal (currently)
		- usable in service engagements
- Create your own

```
Example: bin:shr0-diqit('f') = '7'
```

```
@param hexdig hex digit (case-insensitive).
@return right shifted hex digit.
```

```
-5
```

```
<func:function name="bin:shr0-digit">
    <xsl:param name="hexdig"/>
```
<xsl:variable name="vDig" select="bin:toUpper(\$hexdig)" />

#### <xsl:choose>

```
<xsl:when test="'0' = $vDig"><func:result select="'0'"/></xsl:when>
       <xsl:when test="'1' = $vDig"><func:result select="'0'"/></xsl:when>
        <xsl:when test="'2' = $vDig"><func:result select="'1'"/></xsl:when>
       <xsl:when test="'3' = $vDig"><func:result select="'1'"/></xsl:when>
       <xsl:when test="'4' = $vDiq"><func:result select="'2'"/></xsl:when>
       <xsl:when test="'5' = $vDig"><func:result select="'2'"/></xsl:when>
       <xsl:when test="'6' = $vDig"><func:result select="'3'"/></xsl:when>
        <xsl:when test="'7' = $vDig"><func:result select="'3'"/></xsl:when>
       <xsl:when test="'8' = $vDiq"><func:result select="'4'"/></xsl:when>
        <xsl:when test="'9' = $vDig"><func:result select="'4'"/></xsl:when>
        <xsl:when test="'A' = $vDig"><func:result select="'5'"/></xsl:when>
       <xsl:when test="'B' = $vDig"><func:result select="'5'"/></xsl:when>
        <xsl:when test="'C' = $vDig"><func:result select="'6'"/></xsl:when>
        <xsl:when test="'D' = $vDig"><func:result select="'6'"/></xsl:when>
       <xsl:when test="'E' = $vDig"><func:result select="'7'"/></xsl:when>
        <xsl:when test="'F' = $vDig"><func:result select="'7'"/></xsl:when>
        <xsl:otherwise/>
    </xsl:choose>
</func:function>
```
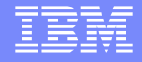

## DOM / Streaming / Partial Streaming – what's next? (1/2)

- German Techsales
	- **Inproved customer XLS-FO processing**
	- of 130MB XML file
	- from hours without DataPower
	- to 20 seconds with DataPower
- Now customer has "slightly bigger" XML files ...
- Subproblem "sorting of 10GB XML file"
	- ▶ cannot be processed DOM like by DataPower
	- xsl:sort is NOT streamable
- But ...

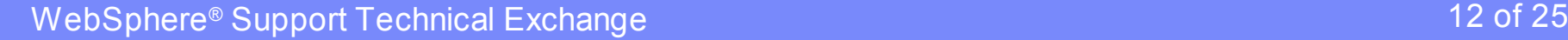

## DOM / Streaming / Partial Streaming – what's next? (2/2)

- … yes, we can!
- Data striping by partial streaming technique
	- partial streaming to just select sort indices resulting in a "small" file
	- muenchian grouping for determination of unique indices from that file
	- **interating over unique indices** 
		- select "index stripe" by partial streaming
		- store each stripe into a separate file
	- finally join all files in sort order
		- (this is streamable by document() calls, may be done by an embedded stylesheet)
- Currently a shell script orchestrates this
- Plan is to handle this completely inside DataPower
	- Where to store the files? (this is NOT transactional data)
		- no API for storing data on internal harddisk (there are hacks)
		- on HTTP server:

storing by HTTP POST (CGI scripts), reading by HTTP GET

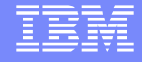

# $\begin{pmatrix} 1 \\ 1 \end{pmatrix}$

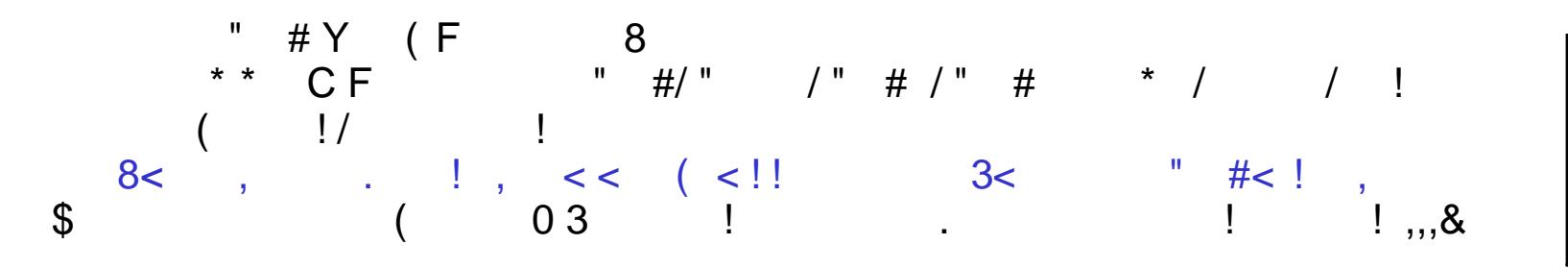

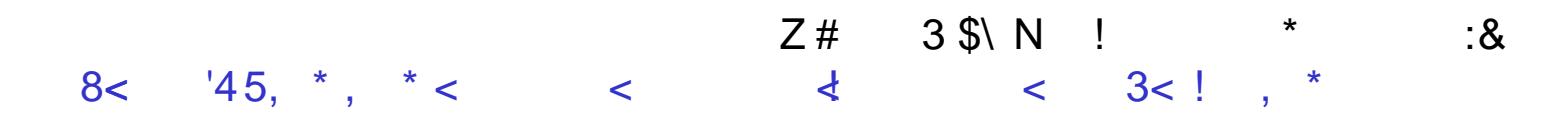

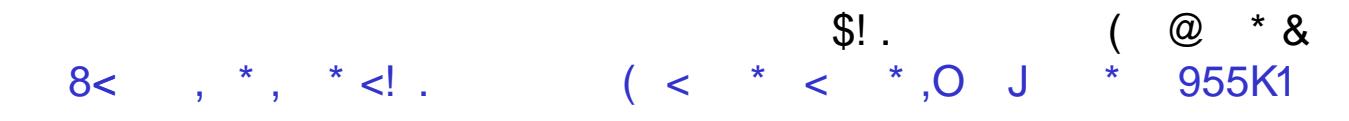

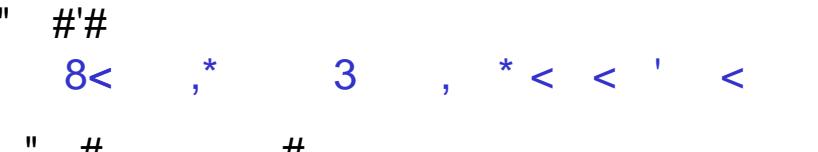

5A %

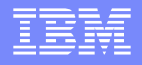

## Agenda

Tips and Tricks

**Graphics**

Appendix

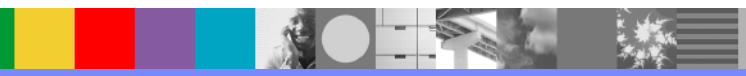

### $\mathcal{N}$  $\mathbf{r}$

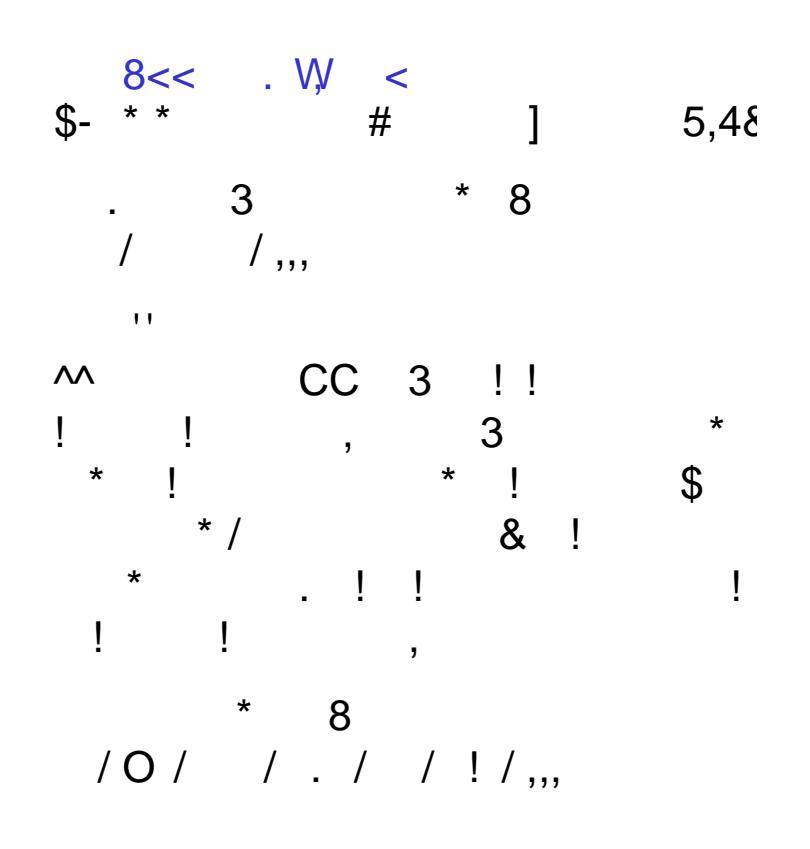

-DocumentCryntoMan(72)

-XPathRoutingMap(69)

-DurationMonitor(64)

MOOM(18)

MOOMGroup(151

 $-$ Reserved71 $(71)$ 

-SSHService (49)

-TelnetService(33)

-<br>WebCUI(51)

-XSLProxyService(19)

 $\mathbf{u}$ **SOAPHeaderDisposition** -TAM(73) TERME<sub>nderstan</sub>(119 -XACMLPDP(13) -CertMonitor(87

**CREATIVE** 

-CryptoFWCred(4)

CryptoKerberosKevtab(1)

-CryptoSSKey(34 ErrorReportSettings(23)

-TimeSettings(75) DynamicSchema(7

DynamicStylesheet(78

-LogTarget(48

-TraceTarget(6)

 $-WSG$ ateway(95)

-VLANInterface(156)

WebSphereJMSServer(141

-FilterAction(65)

MessageMatching(6)

MessageMonitor(35)

-<br>TibroEMSSer

CryptoKerberosKDC(93

-AppSecurityPolicy(133

-CompactFlash(165)

-<br>CompileOptionsPolicy(6

antigDeploymentPolicy(16

tamicXMLContentMapf

ormsLoginPolicy(19)

-HTTPUserAgent(10)

-ImportPackage(8) IMSConnect(161 **Jackster Contract** 

-<br>IScsiChapConfig(17) IScsIHBAConfig(170) **Continued Attacks** -IScstTargetConfig(171)

-IMSServer(136)

**LLMBanceBarn(202** -LLMRouteBase(203)

and Datagray Cross

-LogLabel(59

<u> Communica</u>

### Drawing object hierarchy from dp-aux/drMgmt.xml (in domain backup) **DencortenMotets(183** -RBMSettings(85)

 … <xsl:template match="/management-information/config-objects //object[name(..)!='config-objects']">

 <xsl:variable name="parent" select="dot:label(dot:class(../..))"/> <xsl:variable name="node" select="dot:label(dot:class(.))"/>

 <xsl:value-of select="\$parent"/> -> <xsl:value-of select="\$node"/> [tailport=e,headport=w];

```
 <xsl:apply-templates select="*"/>
 </xsl:template>
```
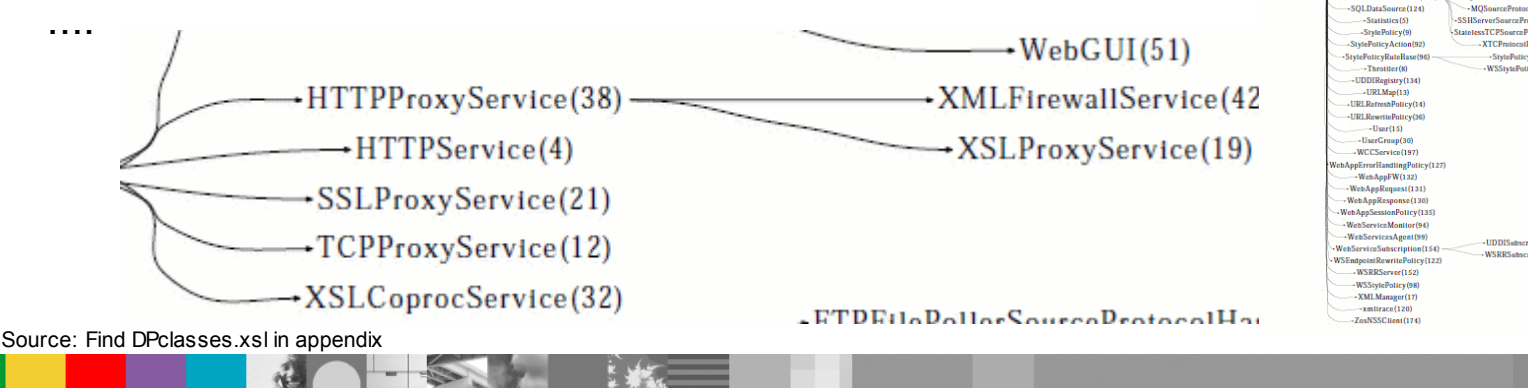

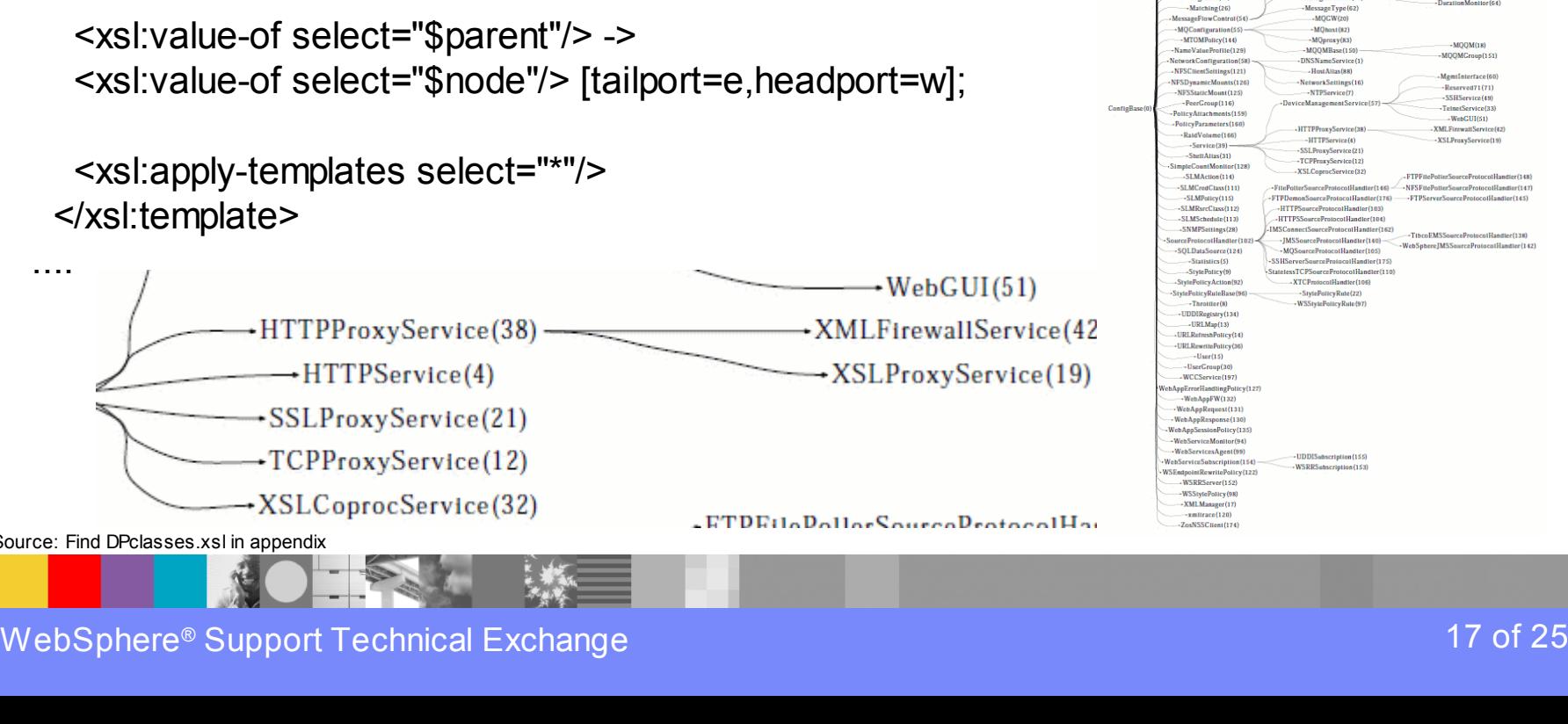

### $\overline{\phantom{0}}$  . 8  $\binom{}{*}$

 $\bf 8$  $\mathbf{1}$  .  $\mathbf{1}$  .  $\mathbf{1}$ 

51

 $\frac{9}{6}$ 

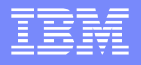

# Agenda

- Tips and Tricks
- **Graphics**
- **Appendix**

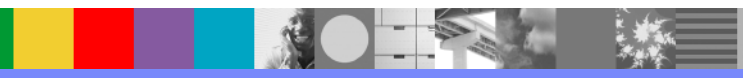

## Appendix (1/2, for copy&paste)

### hexBinary.ffd

<?xml version="1.0" encoding="UTF-8" ?> <File version="2.1" name="Conversion"> <Field name="hexstr" type="hexBinary" />  $\langle$ File>

### repair.xsl

<xsl:stylesheet version="1.0" xmlns:xsl="http://www.w3.org/1999/XSL/Transform" xmlns:dp="http://www.datapower.com/extensions" extension-element-prefixes="dp" >

<xsl:output method="xml" />

<dp:input-mapping href="hexBinary.ffd" type="ffd"/> <dp:output-mapping href="hexBinary.ffd" type="ffd"/>

<xsl:template match="Conversion/hexstr"> <Conversion> <hexstr>3c3f786d6c2076657273696f6e3d27312e302720656e63 6f64696e673d2749534f2d383835392d3127203f3e0a <xsl:value-of select="." /> </hexstr> </Conversion> </xsl:template>

</xsl:stylesheet>

### DPclasses.xsl

```
\lt!! \leftarrowapply to dp-aux/drMgmt.xml from any application domain backup
-->
<xsl:stylesheet version="1.0"
  xmlns:xsl="http://www.w3.org/1999/XSL/Transform"
  xmlns:func="http://exslt.org/functions"
 xmlns:dot="http://graphwiz.org/dot"
>
  <xsl:output method="text"/>
  <func:function name="dot:label">
   <xsl:param name="str"/>
   <func:result>"<xsl:value-of select="$str"/>"</func:result>
  </func:function>
  <func:function name="dot:class">
   <xsl:param name="node"/>
   <func:result>
     <xsl:value-of select="concat($node/@name,'(',$node/@classID,')')"/>
   </func:result>
  </func:function>
  <xsl:template match="text()"/>
  <xsl:template match="/management-information/config-objects
                       //object[name(..)!='config-objects']">
    <xsl:variable name="parent" select="dot:label(dot:class(../..))"/>
    <xsl:variable name="node" select="dot:label(dot:class(.))"/>
    <xsl:value-of select="$parent"/> ->
   <xsl:value-of select="$node"/> [tailport=e,headport=w];
    <xsl:apply-templates select="*"/>
  </xsl:template>
  <xsl:template match="/">
digraph G {
 size="7,10";
 rankdir=LR;
 node [shape=none, fontsize=50];
 concentrate=true;
    <xsl:apply-templates select="*"/>
}
```
</xsl:template>

</xsl:stylesheet>

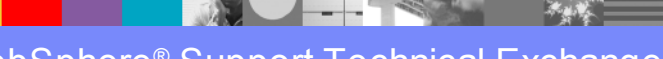

## Appendix (2/2, for copy&paste) conversion-wrapper2.xsl

### conversion-wrapper3.xsl

<xsl:stylesheet version="1.0"

xmlns:xsl="http://www.w3.org/1999/XSL/Transform" xmlns:dp="http://www.datapower.com/extensions" xmlns:regexp="http://exslt.org/regular-expressions" extension-element-prefixes="dp"

 $\rightarrow$ 

<xsl:output method="text" />

<dp:input-mapping href="hexBinary.ffd" type="ffd"/> <dp:output-mapping href="hexBinary.ffd" type="ffd"/>

<!-- any byte until and including 1st control character 00-1f --> <xsl:variable name="from" select="'^(([2-9a-f][0-9a-f])\*)([01][0-9a-f])'" />

 $\langle$ !-- \120 --> <xsl:variable name="to" select="'\$120'" />

<xsl:template match="Conversion/hexstr"> <xsl:variable name="wrapper">77726170706572</xsl:variable> <Conversion> <hexstr>3c3f786d6c2076657273696f6e3d27312e302720656e63 6f64696e673d2749534f2d383835392d3127203f3e0a 3c<xsl:value-of select="\$wrapper"/>3e0a <xsl:copy-of select="regexp:replace(.,\$from,'g',\$to)" /> 0a3c2f<xsl:value-of select="\$wrapper"/>3e0a</hexstr> </Conversion> </xsl:template>

</xsl:stylesheet>

<xsl:stylesheet version="1.0" xmlns:xsl="http://www.w3.org/1999/XSL/Transform" xmlns:dp="http://www.datapower.com/extensions" extension-element-prefixes="dp">

 <dp:input-mapping href="hexBinary.ffd" type="ffd"/> <dp:output-mapping href="hexBinary.ffd" type="ffd"/>

<xsl:output method="xml" version="1.0" />

 <xsl:template name="convertc"> <xsl:param name="char"/> <xsl:choose> <xsl:when test="starts-with(\$char,'0') or starts-with(\$char,'1')">20</xsl:when> <xsl:otherwise><xsl:value-of select="\$char"/></xsl:otherwise> </xsl:choose> </xsl:template> <xsl:template name="convert"> <xsl:param name="string"/> <xsl:variable name="len" select="string-length(\$string)"/> <xsl:choose> <xsl:when test="\$len = 2"> <xsl:call-template name="convertc"> <xsl:with-param name="char" select="\$string"/> </xsl:call-template>  $\langle xsl:when\rangle$  <xsl:otherwise> <xsl:variable name="len0" select="2\*floor(\$len div 4)"/> <xsl:variable name="len1" select="\$len - \$len0"/> <xsl:call-template name="convert"> <xsl:with-param name="string" select="substring(\$string,1,\$len0)"/> </xsl:call-template> <xsl:call-template name="convert"> <xsl:with-param name="string" select="substring(\$string,\$len0+1,\$len1)"/> </xsl:call-template> </xsl:otherwise> </xsl:choose> </xsl:template> <xsl:template name="convert0"> <xsl:param name="string"/> <xsl:variable name="len" select="string-length(\$string)"/> <xsl:choose> <xsl:when test="(2\*floor((\$len+1) div 2)) != \$len"/>  $\langle xsl:when test="0 = Slen" \rangle$  <xsl:otherwise> <xsl:call-template name="convert"> <xsl:with-param name="string" select="\$string"/> </xsl:call-template> </xsl:otherwise> </xsl:choose> </xsl:template> <xsl:template match="/"> <xsl:variable name="wrapper">77726170706572</xsl:variable> <Conversion> <hexstr>3c3f786d6c2076657273696f6e3d27312e302720656e63 6f64696e673d2749534f2d383835392d3127203f3e0a 3c<xsl:value-of select="\$wrapper"/>3e0a <xsl:call-template name="convert0"> <xsl:with-param name="string" select="."/> </xsl:call-template> 0a3c2f<xsl:value-of select="\$wrapper"/>3e0a</hexstr> </Conversion> </xsl:template>

</xsl:stylesheet>

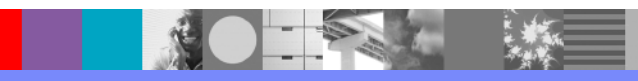

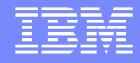

# **Summary**

- Data representations, muenchian grouping, divide and conquer recursion
- Repairing broken webservice, legacy 8bit data, collecting results of For-each action
- **Norkarounds, libraries, useful books and references**
- **Graphics**
- **Previous webcast (1/2) was on "Tools"**

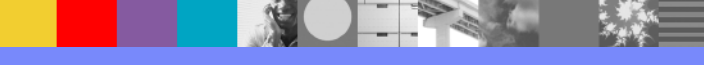

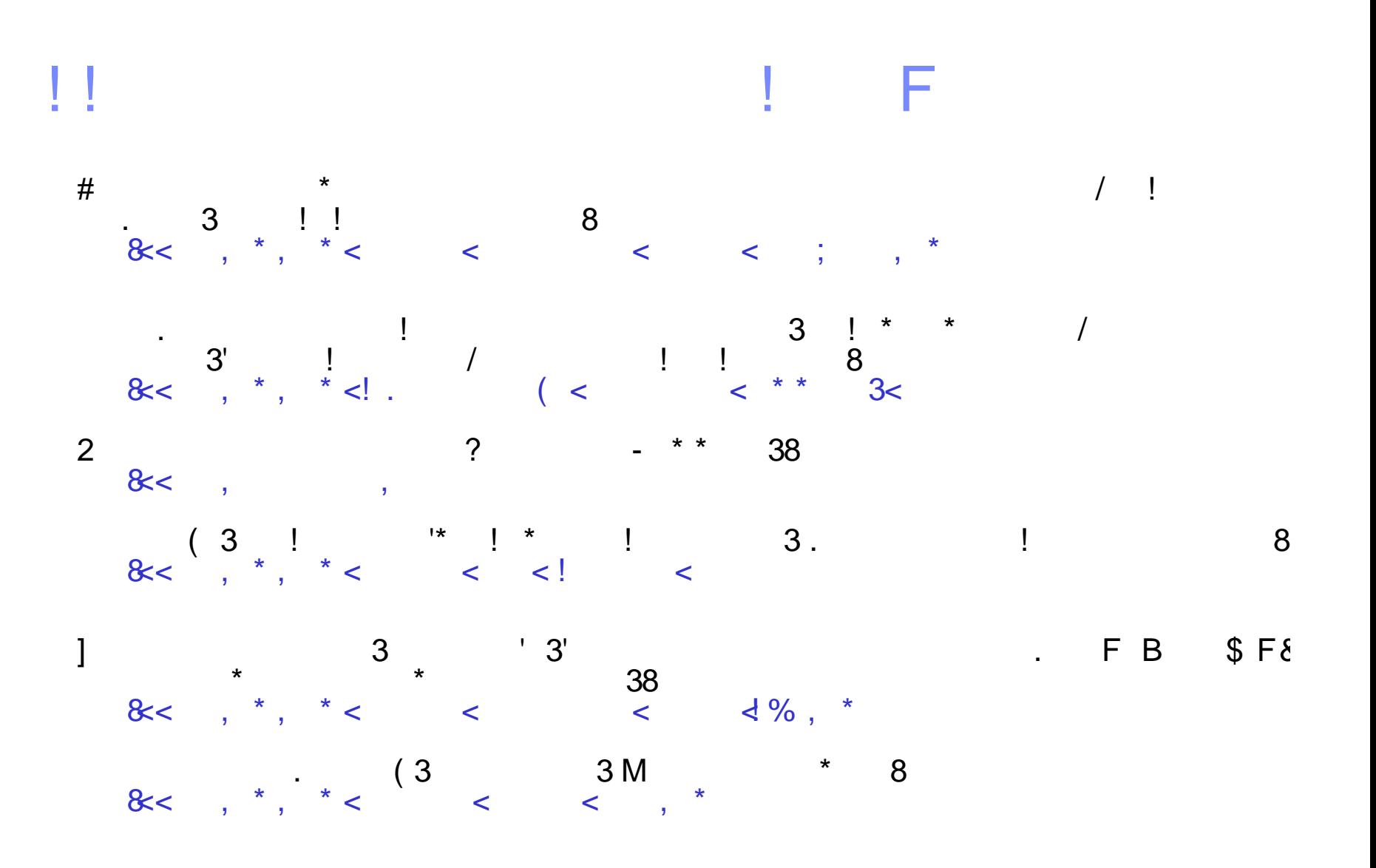

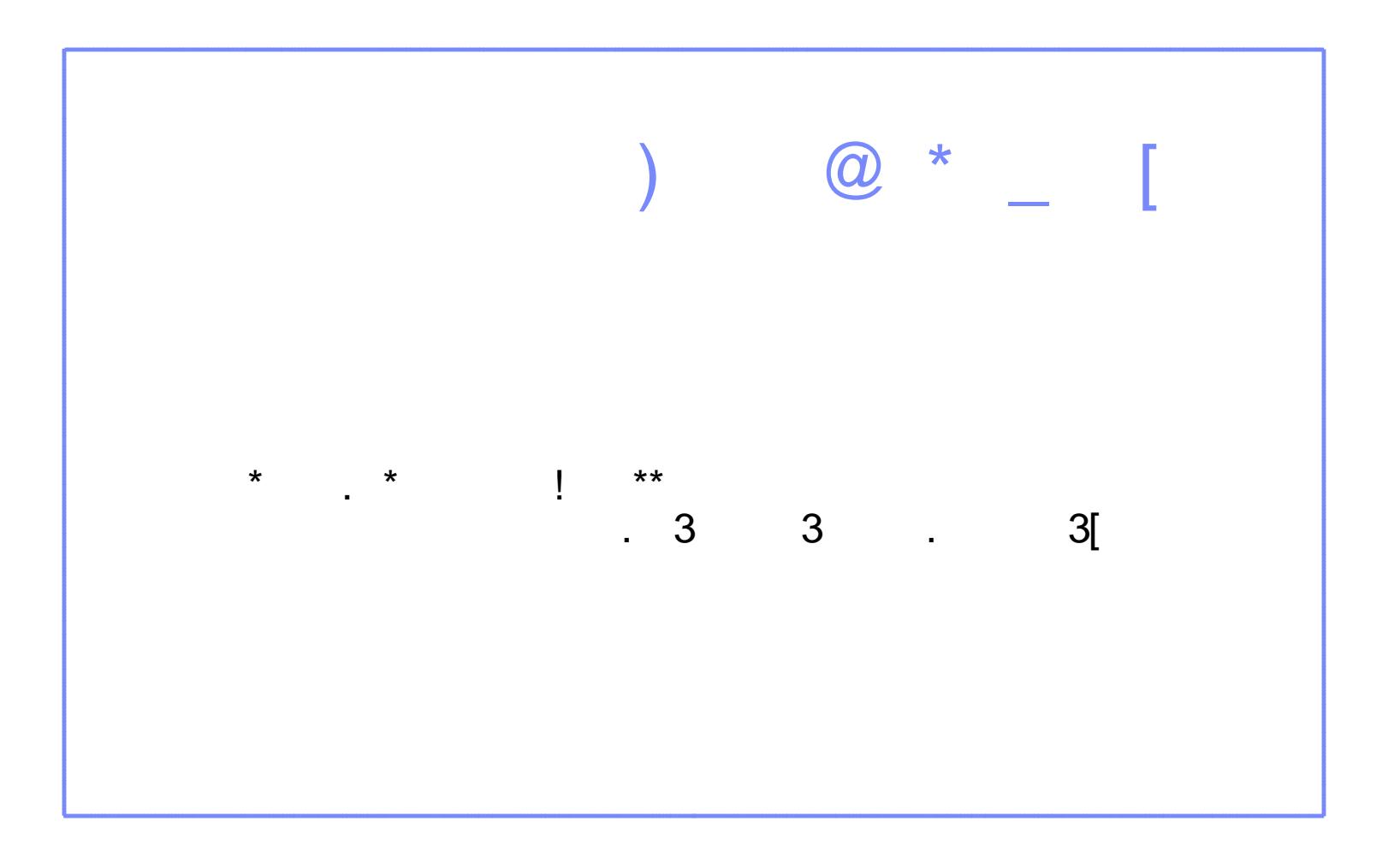

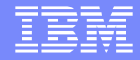

## Questions and Answers

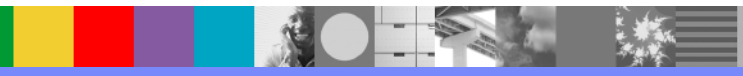